# **binary**<sub>t</sub>reeDocumentation *Release 0.1.0*

**Han Keong**

**Apr 30, 2018**

# Contents

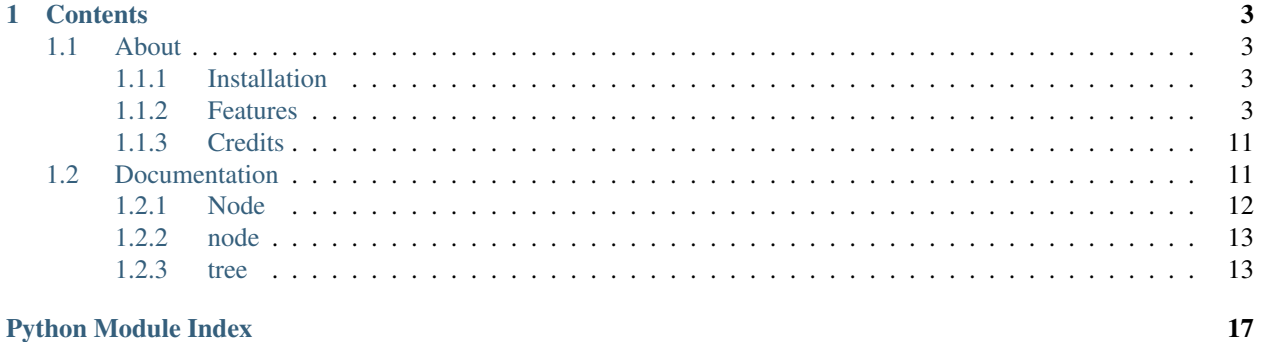

Welcome to the documentation page of binary\_tree!

# CHAPTER<sup>1</sup>

### **Contents**

# <span id="page-6-1"></span><span id="page-6-0"></span>**1.1 About**

[binary\\_tree](#page-14-1) provides a [Node](#page-15-1) object, [node](#page-16-2) functions, and [tree](#page-16-1) functions for a binary tree data structure.

### <span id="page-6-2"></span>**1.1.1 Installation**

To install  $binary\_tree$ , run this in your terminal:

\$ pip install git+git://github.com/han-keong/binary\_tree

The conventional way of importing from  $binary\_tree$  is to do:

**from binary\_tree import** Node, node, tree

You may also import everything by doing:

**from binary\_tree import** \*

### <span id="page-6-3"></span>**1.1.2 Features**

- *[Construct a node](#page-7-0)*
	- *[Node attributes](#page-7-1)*
	- *[Node initialization](#page-8-0)*
	- *[Setting Node attributes](#page-8-1)*
- *[Check a node](#page-8-2)*
- *[is\\_node\(\)](#page-9-0)*
- *[is\\_left\(\)](#page-9-1)*
- *[is\\_right\(\)](#page-9-2)*
- *[is\\_leaf\(\)](#page-9-3)*
- *[is\\_root\(\)](#page-9-4)*
- *[is\\_orphan\(\)](#page-9-5)*
- *[Equality tests](#page-9-6)*
- *[Set up a binary tree](#page-10-0)*
	- *[from\\_string\(\)](#page-10-1)*
	- *[from\\_orders\(\)](#page-10-2)*
	- *[connect\\_nodes\(\)](#page-11-0)*
	- *[to\\_string\(\)](#page-11-1)*
- *[Traverse a binary tree](#page-11-2)*
	- *[traverse\\_pre\\_order\(\)](#page-11-3)*
	- *[traverse\\_in\\_order\(\)](#page-11-4)*
	- *[traverse\\_post\\_order\(\)](#page-12-0)*
	- *[traverse\\_level\\_order\(\)](#page-12-1)*
	- *[traverse\(\)](#page-12-2)*
	- *[Iterating over a Node](#page-12-3)*
- *[Analyze a binary tree](#page-13-0)*
	- *[is\\_symmetrical\(\)](#page-13-1)*
	- *[max\\_depth\(\)](#page-13-2)*
	- *[get\\_path\(\)](#page-13-3)*
	- *[all\\_paths\(\)](#page-13-4)*
	- *[has\\_sum\(\)](#page-13-5)*
	- *[find\\_path\(\)](#page-14-2)*
	- *[get\\_lca\(\)](#page-14-3)*

### <span id="page-7-0"></span>**Construct a node**

#### <span id="page-7-1"></span>**Node attributes**

Every [Node](#page-15-1) has the following attributes:

- Stored value
	- [value](#page-15-2)
- Children nodes
	- [left](#page-15-3)

– [right](#page-15-4)

• Neighbour nodes

– [prev](#page-15-5)

- [next](#page-15-6)
- Parent node
	- [parent](#page-15-7)

**Note:** All the attributes above besides  $value$  should be instances of  $Node$  if they are present.

#### <span id="page-8-0"></span>**Node initialization**

When initializing a *[Node](#page-15-1)*, a [value](#page-15-2) must be provided.

**>>>** left\_node = Node(2)

Meanwhile, the other attributes can be set using keyword arguments.

```
>>> parent_node = Node(1, left=left_node)
```
#### <span id="page-8-1"></span>**Setting Node attributes**

Attributes that are reciprocative are set automatically.

For example, when you set the [left](#page-15-3) or [right](#page-15-4) attribute of a [Node](#page-15-1) instance, the child's [parent](#page-15-7) attribute is also set behind the scenes.

**>>>** left\_node.parent **is** parent\_node True

```
>>> right_node = Node(3)
>>> parent_node.right = right_node
>>>
>>> right_node.parent is parent_node
True
```
Likewise, setting the *[prev](#page-15-5)* or [next](#page-15-6) attribute of a *[Node](#page-15-1)* instance will affect the other corresponding neighbour attribute.

```
>>> right_node.prev = left_node
>>>
>>> left_node.next is right_node
True
```
### <span id="page-8-2"></span>**Check a node**

The following [node](#page-16-2) functions can be used to check if a [Node](#page-15-1) has certain properties.

#### <span id="page-9-0"></span>**is\_node()**

[is\\_node\(\)](#page-16-3) checks if an object is an instance of [Node](#page-15-1).

```
>>> node.is_node(parent_node)
True
```
#### <span id="page-9-1"></span>**is\_left()**

 $is$ <sub> $left($ </sub>) checks if an instance of [Node](#page-15-1) is a left child.

```
>>> node.is_left(parent_node.left)
True
```
#### <span id="page-9-2"></span>**is\_right()**

 $is\_right$  () checks if an instance of [Node](#page-15-1) is a right child.

```
>>> node.is_right(parent_node.right)
True
```
#### <span id="page-9-3"></span>**is\_leaf()**

is  $leaf()$  checks if an instance of [Node](#page-15-1) is a leaf node.

```
>>> node.is_leaf(parent_node.right)
True
```
### <span id="page-9-4"></span>**is\_root()**

is root () checks if an instance of [Node](#page-15-1) is a root node.

```
>>> node.is_root(parent_node):
True
```
### <span id="page-9-5"></span>**is\_orphan()**

[is\\_orphan\(\)](#page-16-8) checks if an instance of [Node](#page-15-1) is an orphan node.

```
>>> lonely_node = Node(1)
>>> node.is_orphan(lonely_node)
True
```
### <span id="page-9-6"></span>**Equality tests**

[Node](#page-15-1) instances have a special way of testing  $equality$ , which is to tentatively compare the [value](#page-15-2) of self and the other object.

If the other object does not have a [value](#page-15-2) attribute, the object itself is taken as the basis of comparison.

This allows the following comparisons to work:

```
>>> parent_node == Node(1)
True
```

```
>>> parent_node == 1
True
```
If you would like to test if two instances of [Node](#page-15-1) have the same binary tree structure, you may compare their  $r_{\text{ePT}}($ strings.

```
>>> parent_node2 = Node(1, left=Node(2), right=Node(3))
>>>
>>> repr(parent_node) == repr(parent_node2)
True
```
#### <span id="page-10-0"></span>**Set up a binary tree**

The  $tree$  module contains all the relevant functions for binary tree structures.

#### <span id="page-10-1"></span>**from\_string()**

A tree string should be in level-order and separated by commas.

**>>>** tree\_string = "1,2,3,4,5,6"

Empty spaces can be represented by an immediate comma or "null" to be explicit.

**>>>** tree\_string = "1,2,3,4,,5,6" **>>>** tree\_string = "1,2,3,4,null,5,6"

Pass the string into  $from\_string()$  to generate a [Node](#page-15-1) instance with the desired binary tree structure.

```
>>> root = tree.from_string(tree_string)
```
You can use  $repr()$  to see the binary tree structure of the  $Node$  instance.

```
>>> repr(root)
"Node(1, left=Node(2, left=Node(4)), right=Node(3, left=Node(5), right=Node(6)))"
```
#### <span id="page-10-2"></span>**from\_orders()**

Another way to set up a binary tree structure is with its in-order and pre-order traversals.

```
>>> in_order = [4,2,1,5,3,6]
>>> pre_order = [1,2,4,3,5,6]
```
Pass the appropriate key and the traversals into  $from\_orders$  () to generate a [Node](#page-15-1) instance with the original tree structure.

```
>>> root = tree.from_orders("in-pre", in_order, pre_order)
>>> repr(root)
"Node(1, left=Node(2, left=Node(4)), right=Node(3, left=Node(5), right=Node(6)))"
```
Alternatively, you can use the in-order and post-order traversal.

```
>>> post_order = [4,2,5,6,3,1]
>>> root = tree.from_orders("in-post", in_order, post_order)
>>>
>>> repr(root)
"Node(1, left=Node(2, left=Node(4)), right=Node(3, left=Node(5), right=Node(6)))"
```
Note: There should not be duplicates present in *in\_order* and *pre\_order* or *post\_order*.

#### <span id="page-11-0"></span>**connect\_nodes()**

When using the above methods to construct a  $N \circ d$  instance, the neighbour nodes in each level of its binary tree structure are already connected using [connect\\_nodes\(\)](#page-17-1).

You may use this function again to reconfigure the tree structure of a root  $N \circ d$  instance after modifying it, or to connect one that was manually set up.

```
>>> root.right.right = None # Prune the right branch of the right child
>>> tree.connect_nodes(root)
```
#### <span id="page-11-1"></span>**to\_string()**

Just as a binary tree structure can be constructed from string, it can be deconstructed back into one too, using to string().

```
>>> tree.to_string(root)
"1, 2, 3, 4, 5"
```
#### <span id="page-11-2"></span>**Traverse a binary tree**

With a binary [tree](#page-16-1) structure set up, there are several  $t \text{ tree}$  functions you can use to traverse it.

#### <span id="page-11-3"></span>**traverse\_pre\_order()**

[traverse\\_pre\\_order\(\)](#page-17-3) traverses the binary tree structure of a root [Node](#page-15-1) instance in pre-order.

```
>>> list(tree.traverse_pre_order(root))
[Node(1), Node(2), Node(4), Node(3), Node(5)]
```
#### <span id="page-11-4"></span>**traverse\_in\_order()**

traverse in order() traverses the binary tree structure of a root [Node](#page-15-1) instance in in-order.

```
>>> list(tree.traverse_in_order(root))
[Node(4), Node(2), Node(1), Node(5), Node(3)]
```
#### <span id="page-12-0"></span>**traverse\_post\_order()**

traverse post order () traverses the binary tree structure of a root [Node](#page-15-1) instance in post-order.

```
>>> list(tree.traverse_post_order(root))
[Node(4), Node(2), Node(5), Node(3), Node(1)]
```
#### <span id="page-12-1"></span>**traverse\_level\_order()**

[traverse\\_level\\_order\(\)](#page-18-2) traverses the binary tree structure of a root [Node](#page-15-1) instance in level-order.

```
>>> list(tree.traverse_level_order(root))
[[Node(1)], [Node(2), Node(3)], [Node(4), Node(5)]]
```
Note: [traverse\\_level\\_order\(\)](#page-18-2) will yield lists containing instances of [Node](#page-15-1). Each list represents a level in the binary tree structure.

#### <span id="page-12-2"></span>**traverse()**

A single dispatch function,  $tracese()$ , is available for convenience.

```
>>> list(tree.traverse(root, "pre"))
[Node(1), Node(2), Node(4), Node(3), Node(5)]
```
**>>>** list(tree.traverse(root, "in")) [Node(4), Node(2), Node(1), Node(5), Node(3)]

**>>>** list(tree.traverse(root, "post")) [Node(4), Node(2), Node(5), Node(3), Node(1)]

```
>>> list(tree.traverse(root, "level"))
[[Node(1)], [Node(2), Node(3)], [Node(4), Node(5)]]
```
#### <span id="page-12-3"></span>**Iterating over a Node**

You can also  $\text{iterate}$  $\text{iterate}$  $\text{iterate}$  over an instance of  $\text{Node}$  $\text{Node}$  $\text{Node}$  to traverse its binary tree structure.

```
>>> for node in root:
... print(node)
Node(1)
Node(2)
Node(3)
Node(4)
Node(5)
```
Note: Iteration over a *[Node](#page-15-1)* instance goes by level-order traversal.

#### <span id="page-13-0"></span>**Analyze a binary tree**

The following  $tree$  functions are available to find certain properties of a binary tree structure.

#### <span id="page-13-1"></span>**is\_symmetrical()**

[is\\_symmetrical\(\)](#page-18-4) checks for symmetry in the binary tree structure of a root [Node](#page-15-1) instance.

```
>>> tree.is_symmetrical(root)
False
```
#### <span id="page-13-2"></span>**max\_depth()**

 $max\_depth$  () calculates the maximum depth of the binary tree structure of a root [Node](#page-15-1) instance.

```
>>> tree.max_depth(root)
3
```
#### <span id="page-13-3"></span>**get\_path()**

[get\\_path\(\)](#page-18-6) traces the ancestry of a [Node](#page-15-1) instance.

```
>>> tree.get_path(root.right.left)
[Node(1), Node(3), Node(5)]
```
#### <span id="page-13-4"></span>**all\_paths()**

 $all\_paths$  () finds every leaf path in the binary tree structure of a root  $Node$  instance.

```
>>> for path in tree.all_paths(root):
... print(path)
[Node(1), Node(2), Node(4)]
[Node(1), Node(3), Node(5)]
```
Note: [all\\_paths\(\)](#page-19-0) searches for paths using post-order traversal.

#### <span id="page-13-5"></span>**has\_sum()**

has sum () determines if there is a path in the binary tree structure of a root [Node](#page-15-1) instance that adds up to a certain value.

```
>>> tree.has_sum(root, 7)
True
```
### <span id="page-14-2"></span>**find\_path()**

find  $path()$  finds the path of some [Node](#page-15-1) instance or value in the binary tree structure of a root Node instance.

```
>>> tree.find_path(5)
[Node(1), Node(3), Node(5)]
```

```
>>> tree.find_path(2)
[Node(1), Node(2)]
```
#### <span id="page-14-3"></span>**get\_lca()**

 $qet\_lca()$  gets the lowest common ancestor of two or more [Node](#page-15-1) instances or values in the binary tree structure of a root [Node](#page-15-1) instance.

```
>>> tree.get_lca(root, 2, 4)
Node(2)
```
**>>>** tree.get\_lca(root, 1, 3, 5) Node(1)

Note: It is possible to pass the value of the [Node](#page-15-1) instance you wish to refer to because of *[the way equality is tested](#page-9-6) [for](#page-9-6)*. However, the value *must be unique* within the binary tree structure.

### <span id="page-14-0"></span>**1.1.3 Credits**

[binary\\_tree](#page-14-1) was written by Han Keong [<hk997@live.com>](mailto:hk997@live.com).

This package was created with [Cookiecutter](https://github.com/audreyr/cookiecutter) and the [audreyr/cookiecutter-pypackage](https://github.com/audreyr/cookiecutter-pypackage) project template.

### <span id="page-14-1"></span>**1.2 Documentation**

This module provides a Node class, node functions, and tree functions for a binary tree data structure.

#### **Example**

```
from binary_tree import from_string, from_orders, traverse
node = from\_string("1, 2, 3, 4, 5")inįncrder = list(traverse(node, "in"))pre_order = list(traverse(node, "pre"))
node2 = from_orders("in-pre", in_order, pre_order)
```

```
>>> repr(node) == repr(node2)
True
```
### <span id="page-15-0"></span>**1.2.1 Node**

<span id="page-15-2"></span><span id="page-15-1"></span>**class** binary\_tree.**Node**(*value*, *\*\*nodes*) The basic unit of a binary tree structure.

#### **value**

The node value.

#### <span id="page-15-3"></span>**left**

The left child [Node](#page-15-1) instance, if present.

#### <span id="page-15-4"></span>**right**

The right child [Node](#page-15-1) instance, if present.

#### <span id="page-15-5"></span>**prev**

The left neighbouring [Node](#page-15-1) instance, if present.

#### <span id="page-15-6"></span>**next**

The right neighbouring [Node](#page-15-1) instance, if present.

#### <span id="page-15-7"></span>**parent**

The parent *[Node](#page-15-1)* instance, if present.

### **Comparing the value of a Node instance**

#### <span id="page-15-8"></span>Node.**\_\_eq\_\_**(*other*)

Tentatively compare the [value](#page-15-2) of self and *other*.

If *other* does not have a [value](#page-15-2), use *other* itself as a basis of comparison.

Parameters other - Any object.

Returns True if the [value](#page-15-2) of self is equal to the [value](#page-15-2) of *other*, or *other* itself- and False otherwise.

#### **Getting the binary tree structure of a Node instance**

<span id="page-15-9"></span>Node.**\_\_repr\_\_**()

Get the full representation of self.

[repr\(\)](#page-15-9) comprises of [value](#page-15-2), the [repr\(\)](#page-15-9) of [left](#page-15-3) if present, and the [repr\(\)](#page-15-9) of [right](#page-15-4) if present.

Returns A full representation of self.

Return type str

#### **Iterating over the binary tree structure of a Node instance**

### <span id="page-15-10"></span>Node.**\_\_iter\_\_**()

Traverse the binary tree structure of self in level-order.

Yields A [Node](#page-15-1) in the binary tree structure of self.

### <span id="page-16-10"></span><span id="page-16-0"></span>**1.2.2 node**

<span id="page-16-2"></span>This module contains functions for the Node class.

#### **Checking for a Node instance**

```
binary_tree.node.is_node(obj)
     Check if obj is an instance of Node.
```
Parameters **obj** – Any object.

Returns True if *obj* is an instance of *[Node](#page-15-1)*, False otherwise.

#### **Checking for a child Node instance**

```
binary_tree.node.is_left(node)
    Check if nodeleft child.
```
Returns True if *node* is the [left](#page-15-3) node of its [parent](#page-15-7), False otherwise, or if its [parent](#page-15-7) is not set.

```
binary_tree.node.is_right(node)
     Check if node is a right child.
```
Returns True if *node* is the [right](#page-15-4) node of its [parent](#page-15-7), False otherwise, or if its [parent](#page-15-7) is not set.

#### **Checking for a Node instance in a binary tree structure**

```
binary_tree.node.is_leaf(node)
     Check if node is a leaf node.
```
Returns True if *node* has a [parent](#page-15-7) but no [left](#page-15-3) or [right](#page-15-4) node, False otherwise.

```
binary_tree.node.is_root(node)
     Check if node is a root node.
```
Returns True if *node* has a *[left](#page-15-3)* or *[right](#page-15-4)* node but no [parent](#page-15-7) node, False otherwise.

```
binary_tree.node.is_orphan(node)
     Check if node is an orphan node.
```
Returns True if *node* has no [parent](#page-15-7), [left](#page-15-3), and [right](#page-15-4) node, False otherwise.

### <span id="page-16-1"></span>**1.2.3 tree**

This module contains functions for binary trees.

#### **Constructing a Node instance with a binary tree structure**

```
binary_tree.tree.from_string(tree_string, cls=<class 'binary_tree.node.Node'>)
     Construct a Node instance with the binary tree structure represented by tree_string.
```
Initializes the root [Node](#page-15-1) instance (the first level), followed by [left](#page-15-3) and then [right](#page-15-4) for every [Node](#page-15-1) instance per level (level-order).

#### <span id="page-17-4"></span>**Parameters**

- **tree\_string**  $(str) A$  level-order binary tree traversal, separated by commas.
- **cls** (*type*) The class constructor to use. Defaults to [Node](#page-15-1).

Returns A newly initialized *cls* instance with the binary tree structure that represents *tree\_string*. If *tree\_string* has no root value, returns None.

Note: Empty spaces can be represented by an immediate comma or "null" for explicitness.

<span id="page-17-0"></span>binary\_tree.tree.**from\_orders**(*kind*, *in\_order*, *other\_order*, *cls=<class 'binary\_tree.node.Node'>*)

Construct a [Node](#page-15-1) instance with the binary tree structure that entails *in-order* and *other\_order*.

Recursively initializes [parent](#page-15-7), [left](#page-15-3), and then [right](#page-15-4). (pre-order).

#### **Parameters**

- $\text{kind}(str)$  Either "in-pre" or "in-post".
- **in\_order**  $(\text{list}[\text{int}, \dots])$  The in-order traversal of a binary tree.
- **other\_order** (list [int, ..]) Either the tree's pre-order or post-order traversal.
- **cls** (*type*) The class constructor to use. Defaults to [Node](#page-15-1).

Returns A newly initialized *cls* instance with the binary tree structure that entails *in\_order* and *other\_order*. If either arguments are empty, returns None.

#### Raises

- ValueError If *in\_order* and *other\_order* do not correspond to a binary tree structure or contain duplicates.
- KeyError If *kind* is not one of the accepted keys.

Note: There cannot be any duplicates in *in\_order* and *other\_order*.

<span id="page-17-1"></span>binary\_tree.tree.**connect\_nodes**(*root*)

Connect the [Node](#page-15-1) instances in each level of *root*.

**Parameters root** – A root *[Node](#page-15-1)* instance.

<span id="page-17-2"></span>binary\_tree.tree.**to\_string**(*root*)

Deconstruct *root* into a string.

Parameters  $root - A$  root [Node](#page-15-1) instance.

Returns A level-order binary tree traversal, separated by commas.

Return type str

Note: Empty spaces in the tree string are indicated with "null".

#### **Traversing a Node instance with a binary tree structure**

```
binary_tree.tree.traverse_pre_order(root)
     Traverse root in pre-order.
```
<span id="page-18-7"></span>Visit [parent](#page-15-7), [left](#page-15-3), and then [right](#page-15-4).

Parameters  $\text{root}$  – A root *[Node](#page-15-1)* instance.

Yields A [Node](#page-15-1) instance in the binary tree structure of *root*.

<span id="page-18-0"></span>binary\_tree.tree.**traverse\_in\_order**(*root*)

Traverse *root* in in-order.

Visit [left](#page-15-3), [parent](#page-15-7), and then [right](#page-15-4).

Parameters  $root - A root Node instance.$  $root - A root Node instance.$  $root - A root Node instance.$ 

Yields A [Node](#page-15-1) instance in the binary tree structure of *root*.

<span id="page-18-1"></span>binary\_tree.tree.**traverse\_post\_order**(*root*)

Traverse *root* in post-order.

Visit [left](#page-15-3), [right](#page-15-4), and then [parent](#page-15-7).

Parameters  $root - A root Node instance.$  $root - A root Node instance.$  $root - A root Node instance.$ 

Yields A [Node](#page-15-1) instance in the binary tree structure of *root*.

<span id="page-18-2"></span>binary\_tree.tree.**traverse\_level\_order**(*root*)

Traverse *root* in level-order.

Visit *root* (the first level), followed by  $\text{left}$  $\text{left}$  $\text{left}$  and then [right](#page-15-4) for every [Node](#page-15-1) instance per level.

Parameters  $root - A$  root [Node](#page-15-1) instance.

Yields A list of [Node](#page-15-1) instances representing a level in *root*.

#### <span id="page-18-3"></span>binary\_tree.tree.**traverse**(*root*, *kind*)

Forward *root* to the *kind* of traversal.

#### **Parameters**

- **root** A root [Node](#page-15-1) instance.
- **kind**  $(str)$  "pre" or "in" or "post" or "level".

Returns The generator iterator of the *kind* of traversal (with *root* passed to it).

Raises KeyError – If *kind* is not one of the possible options.

#### **Analyzing a Node instance with a binary tree structure**

```
binary_tree.tree.is_symmetrical(root)
```
Check for symmetry in *root*.

**Parameters root** – A root *[Node](#page-15-1)* instance.

Returns True if the binary tree structure of *root* is symmetrical, False otherwise.

<span id="page-18-5"></span>binary\_tree.tree.**max\_depth**(*root*) Calculate the maximum depth of *root*.

**Parameters root** – A root *[Node](#page-15-1)* instance.

Returns The total number of levels in the binary tree structure of *root*.

Return type int

```
binary_tree.tree.get_path(node)
     Trace the ancestry of node.
```
<span id="page-19-4"></span>Parameters  $node - A$  *[Node](#page-15-1)* instance in a binary tree.

Returns A list of [Node](#page-15-1) instances from the greatest ancestor to *node*.

<span id="page-19-0"></span>binary\_tree.tree.**all\_paths**(*root*)

Find every leaf path in *root*.

Search for leaf nodes in *root* using post-order traversal.

Parameters  $root - A$  root [Node](#page-15-1) instance.

**Yields** A list of *[Node](#page-15-1)* instances from *root* to a leaf *Node* instance.

<span id="page-19-1"></span>binary\_tree.tree.**has\_sum**(*root*, *value*)

Determine if there is a path in *root* that adds up to *value*.

#### **Parameters**

- **root** A root *[Node](#page-15-1)* instance.
- **value** The sum to check for.

Returns True if a path that adds up to *value* exists in *root*, False otherwise.

<span id="page-19-2"></span>binary\_tree.tree.**find\_path**(*root*, *node*)

Find the path of (the [Node](#page-15-1) instance of) *node* in *root*.

#### **Parameters**

- **root** A root [Node](#page-15-1) instance.
- **node** A [Node](#page-15-1) instance or value in *root*.

Returns A list of every [Node](#page-15-1) instance from *root* to (the [Node](#page-15-1) instance of) *node*, or None if *node* is absent in *root*.

Note: If *node* is a value, it must be unique within the binary tree structure of *root*.

#### <span id="page-19-3"></span>binary\_tree.tree.**get\_lca**(*root*, *\*nodes*)

Get the lowest common ancestor of two or more ([Node](#page-15-1) instances of) *nodes* in *root*.

#### **Parameters**

- **root** A root *[Node](#page-15-1)* instance.
- **\*nodes** ([Node](#page-15-1)) [Node](#page-15-1) instances or values in *root*.
- Returns The [Node](#page-15-1) instance that is the lowest common ancestor of (the [Node](#page-15-1) instances of) *nodes* in *root*, or None if there is no common ancestor.

Note: Values in *nodes* must be unique within the binary tree structure of *root*.

Python Module Index

<span id="page-20-0"></span>b

binary\_tree, [11](#page-14-1) binary\_tree.node, [13](#page-16-2) binary\_tree.tree, [13](#page-16-1)

## Index

# Symbols

\_\_eq\_\_() (binary\_tree.Node method), [12](#page-15-11) \_\_iter\_\_() (binary\_tree.Node method), [12](#page-15-11) \_\_repr\_\_() (binary\_tree.Node method), [12](#page-15-11)

# A

all\_paths() (in module binary\_tree.tree), [16](#page-19-4)

# B

binary\_tree (module), [11](#page-14-4) binary tree.node (module), [13](#page-16-10) binary tree.tree (module), [13](#page-16-10)

# C

connect\_nodes() (in module binary\_tree.tree), [14](#page-17-4)

# F

find\_path() (in module binary\_tree.tree), [16](#page-19-4) from\_orders() (in module binary\_tree.tree), [14](#page-17-4) from  $string()$  (in module binary tree.tree), [13](#page-16-10)

# G

get\_lca() (in module binary\_tree.tree), [16](#page-19-4) get\_path() (in module binary\_tree.tree), [15](#page-18-7)

# H

has\_sum() (in module binary\_tree.tree), [16](#page-19-4)

### I

is\_leaf() (in module binary\_tree.node), [13](#page-16-10) is  $left()$  (in module binary tree.node), [13](#page-16-10) is\_node() (in module binary\_tree.node), [13](#page-16-10) is\_orphan() (in module binary\_tree.node), [13](#page-16-10) is  $right()$  (in module binary tree.node), [13](#page-16-10) is  $root()$  (in module binary tree.node), [13](#page-16-10) is\_symmetrical() (in module binary\_tree.tree), [15](#page-18-7)

# $\mathbf{L}$

left (binary\_tree.Node attribute), [12](#page-15-11)

### M

max\_depth() (in module binary\_tree.tree), [15](#page-18-7)

# N

next (binary\_tree.Node attribute), [12](#page-15-11) Node (class in binary tree), [12](#page-15-11)

### P

parent (binary\_tree.Node attribute), [12](#page-15-11) prev (binary\_tree.Node attribute), [12](#page-15-11)

# R

right (binary\_tree.Node attribute), [12](#page-15-11)

# T

to string() (in module binary tree.tree),  $14$ traverse() (in module binary\_tree.tree), [15](#page-18-7) traverse\_in\_order() (in module binary\_tree.tree), [15](#page-18-7) traverse\_level\_order() (in module binary\_tree.tree), [15](#page-18-7) traverse\_post\_order() (in module binary\_tree.tree), [15](#page-18-7) traverse\_pre\_order() (in module binary\_tree.tree), [14](#page-17-4)

### V

value (binary\_tree.Node attribute), [12](#page-15-11)